# Package 'candisc'

April 22, 2020

<span id="page-0-0"></span>Type Package Title Visualizing Generalized Canonical Discriminant and Canonical Correlation Analysis Version 0.8-3 Date 2020-04-20 **Depends** R ( $>= 3.5.0$ ), car, heplots ( $>= 0.8-6$ ), graphics, stats Suggests rgl, corrplot, knitr, rmarkdown, MASS, rpart, rpart.plot LazyLoad yes LazyData yes Author Michael Friendly [aut, cre], John Fox [aut] Maintainer Michael Friendly <friendly@yorku.ca> Description Functions for computing and visualizing generalized canonical discriminant analyses and canonical correlation analysis for a multivariate linear model. Traditional canonical discriminant analysis is restricted to a one-way 'MANOVA' design and is equivalent to canonical correlation analysis between a set of quantitative response variables and a set of dummy variables coded from the factor variable. The 'candisc' package generalizes this to higher-way 'MANOVA' designs for all factors in a multivariate linear model, computing canonical scores and vectors for each term. The graphic functions provide lowrank (1D, 2D, 3D) visualizations of terms in an 'mlm' via the 'plot.candisc' and 'heplot.candisc' methods. Related plots are now provided for canonical correlation analysis when all predictors are quantitative. License GPL  $(>= 2)$ VignetteBuilder knitr

BugReports <https://github.com/friendly/candisc/issues>

NeedsCompilation no

Repository CRAN

Date/Publication 2020-04-22 12:02:05 UTC

# <span id="page-1-0"></span>R topics documented:

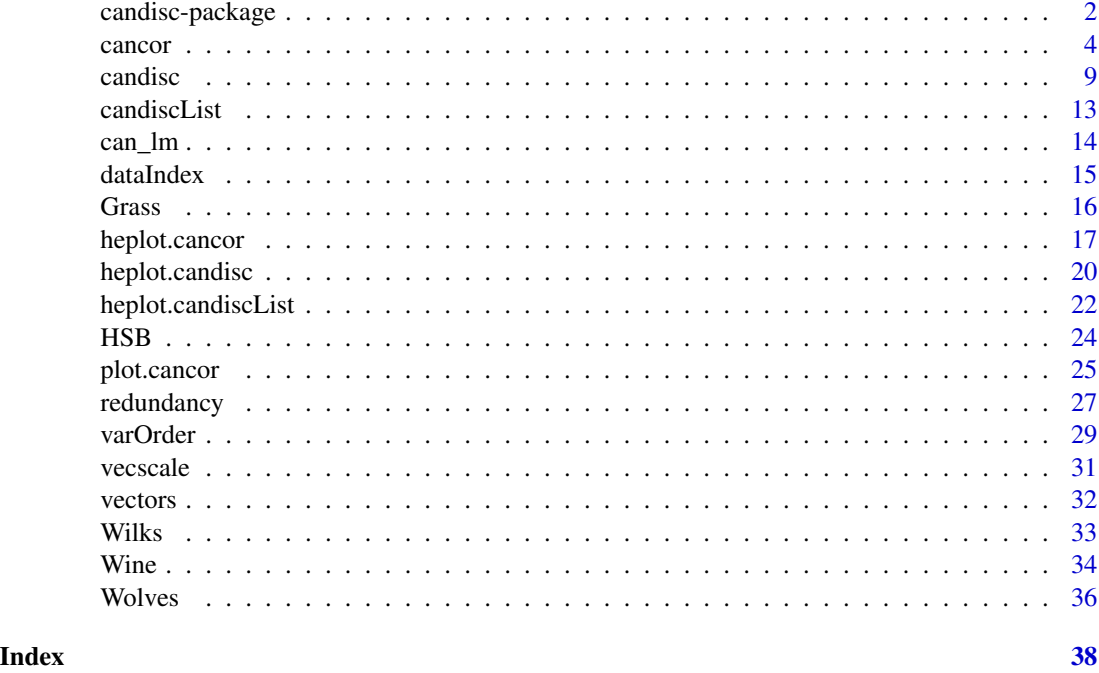

candisc-package *Visualizing Generalized Canonical Discriminant and Canonical Correlation Analysis*

#### Description

This package includes functions for computing and visualizing generalized canonical discriminant analyses and canonical correlation analysis for a multivariate linear model. The goal is to provide ways of visualizing such models in a low-dimensional space corresponding to dimensions (linear combinations of the response variables) of maximal relationship to the predictor variables.

Traditional canonical discriminant analysis is restricted to a one-way MANOVA design and is equivalent to canonical correlation analysis between a set of quantitative response variables and a set of dummy variables coded from the factor variable. The candisc package generalizes this to multi-way MANOVA designs for all terms in a multivariate linear model (i.e., an mlm object), computing canonical scores and vectors for each term (giving a candiscList object).

The graphic functions are designed to provide low-rank (1D, 2D, 3D) visualizations of terms in a mlm via the [plot.candisc](#page-8-1) method, and the HE plot [heplot.candisc](#page-19-1) and [heplot3d.candisc](#page-19-2) methods. For mlms with more than a few response variables, these methods often provide a much simpler interpretation of the nature of effects in canonical space than heplots for pairs of responses or an HE plot matrix of all responses in variable space.

Analogously, a multivariate linear (regression) model with quantitative predictors can also be represented in a reduced-rank space by means of a canonical correlation transformation of the Y and X

# <span id="page-2-0"></span>candisc-package 3

variables to uncorrelated canonical variates, Ycan and Xcan. Computation for this analysis is provided by [cancor](#page-3-1) and related methods. Visualization of these results in canonical space are provided by the [plot.cancor](#page-24-1), [heplot.cancor](#page-16-1) and [heplot3d.cancor](#page-16-2) methods.

These relations among response variables in linear models can also be useful for "effect ordering" (Friendly & Kwan (2003) for *variables* in other multivariate data displays to make the displayed relationships more coherent. The function [varOrder](#page-28-1) implements a collection of these methods.

A new vignette, vignette("diabetes",package="candisc"), illustrates some of these methods. A more comprehensive collection of examples is contained in the vignette for the **heplots** package, vignette("HE-examples",package="heplots").

#### **Details**

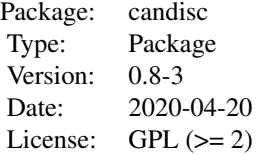

The organization of functions in this package and the **heplots** package may change in a later version.

#### Author(s)

Michael Friendly and John Fox

Maintainer: Michael Friendly <friendly@yorku.ca>

#### References

Friendly, M. (2007). HE plots for Multivariate General Linear Models. *Journal of Computational and Graphical Statistics*, 16(2) 421–444. <http://datavis.ca/papers/jcgs-heplots.pdf>

Friendly, M. & Kwan, E. (2003). Effect Ordering for Data Displays, *Computational Statistics and Data Analysis*, 43, 509-539. [http://dx.doi.org/10.1016/S0167-9473\(02\)00290-6](http://dx.doi.org/10.1016/S0167-9473(02)00290-6)

Friendly, M. & Sigal, M. (2014). Recent Advances in Visualizing Multivariate Linear Models. *Revista Colombiana de Estadistica* , 37(2), 261-283. [http://dx.doi.org/10.15446/rce.v37n2spe.](http://dx.doi.org/10.15446/rce.v37n2spe.47934) [47934](http://dx.doi.org/10.15446/rce.v37n2spe.47934).

Friendly, M. & Sigal, M. (2016). Graphical Methods for Multivariate Linear Models in Psychological Research: An R Tutorial, *The Quantitative Methods for Psychology*, in press.

Gittins, R. (1985). Canonical Analysis: A Review with Applications in Ecology, Berlin: Springer.

#### See Also

[heplot](#page-0-0) for details about HE plots.

[candisc](#page-8-2), [cancor](#page-3-1) for details about canonical discriminant analysis and canonical correlation analysis.

#### <span id="page-3-1"></span><span id="page-3-0"></span>Description

The function cancor generalizes and regularizes computation for canonical correlation analysis in a way conducive to visualization using methods in the [heplots](#page-0-0) package.

### Usage

```
cancor(x, \ldots)## S3 method for class 'formula'
cancor(formula, data, subset, weights, na.rm=TRUE, method = "gensvd", ...)
## Default S3 method:
cancor(x, y, weights,
    X.name = colnames(x), Y.name = colnames(y),row.names = rownames(x),
    xcenter = TRUE, ycenter = TRUE, xscale = FALSE, yscale = FALSE,
    ndim = min(p, q),
    set.names = c("X", "Y"),
    prefix = c("Xcan", "Ycan"),
    na.rm = TRUE, use = if (na.rm) "complete" else "pairwise",
    method = "gensvd",
...
\mathcal{L}## S3 method for class 'cancor'
print(x, digits = max(getOption("digits") - 2, 3), ...)## S3 method for class 'cancor'
summary(object, digits = max(getOption("digits") - 2, 3), \dots)
## S3 method for class 'cancor'
coef(object, type = c("x", "y", "both", "list"), standardize=False, ...)scores(x, \ldots)## S3 method for class 'cancor'
scores(x, type = c("x", "y", "both", "list", "data-frame"), ...)
```
#### Arguments

formula A two-sided formula of the form cbind(y1,y2,y3,...)  $\sim x1 + x2 + x3 + ...$ 

#### <span id="page-4-0"></span>cancor 5

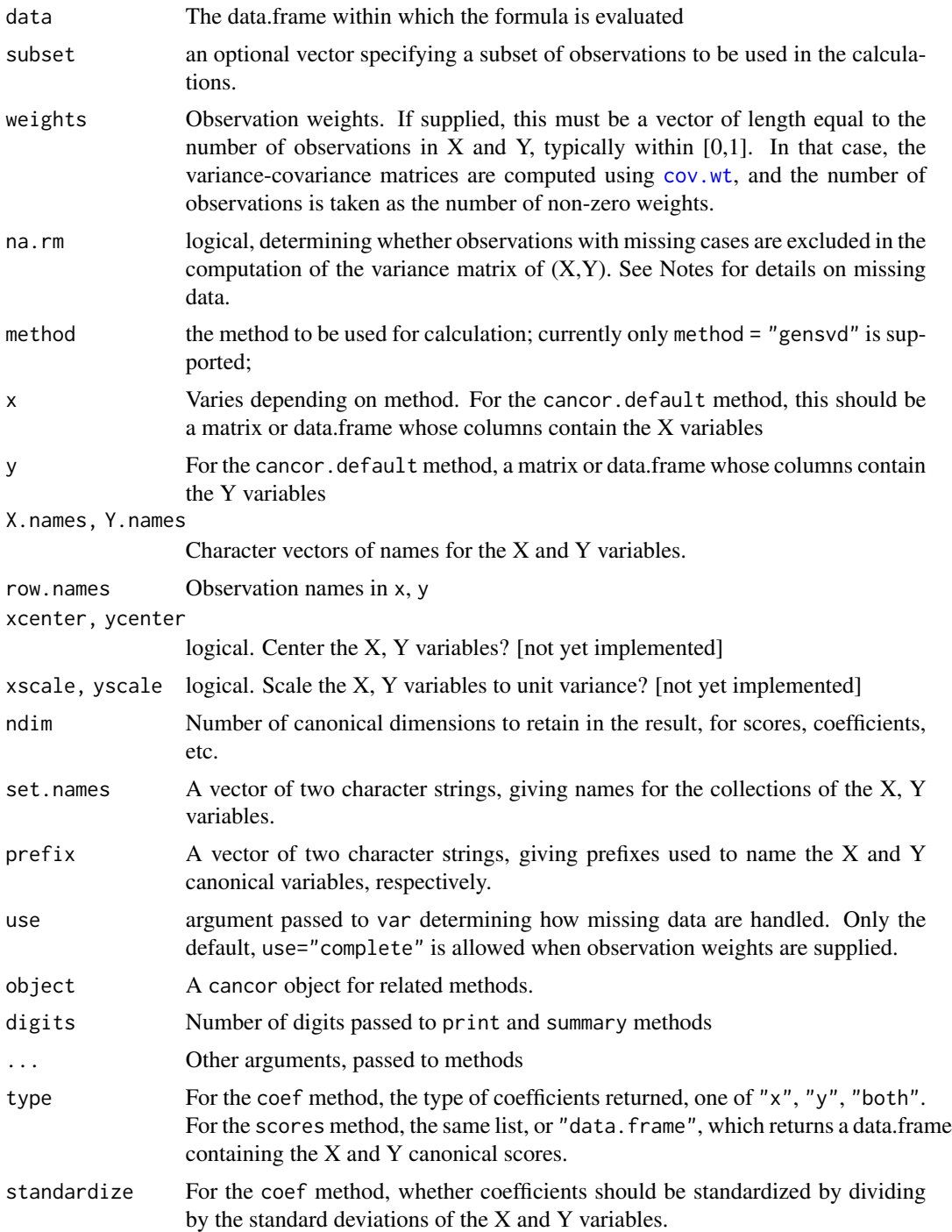

# Details

Canonical correlation analysis (CCA), as traditionally presented is used to identify and measure the associations between two sets of quantitative variables, X and Y. It is often used in the same <span id="page-5-0"></span>situations for which a multivariate multiple regression analysis (MMRA) would be used. However, CCA is is "symmetric" in that the sets  $X$  and  $Y$  have equivalent status, and the goal is to find orthogonal linear combinations of each having maximal (canonical) correlations. On the other hand, MMRA is "asymmetric", in that the Y set is considered as responses, *each one* to be explained by *separate* linear combinations of the Xs.

This implementation of cancor provides the basic computations for CCA, together with some extractor functions and methods for working with the results in a convenient fashion.

However, for visualization using HE plots, it is most natural to consider plots representing the relations among the canonical variables for the Y variables in terms of a multivariate linear model predicting the Y canonical scores, using either the X variables or the X canonical scores as predictors. Such plots, using [heplot.cancor](#page-16-1) provide a low-rank (1D, 2D, 3D) visualization of the relations between the two sets, and so are useful in cases when there are more than 2 or 3 variables in each of X and Y.

The connection between CCA and HE plots for MMRA models can be developed as follows. CCA can also be viewed as a principal component transformation of the predicted values of one set of variables from a regression on the other set of variables, in the metric of the error covariance matrix.

For example, regress the Y variables on the X variables, giving predicted values  $\hat{Y} = X(X'X)^{-1}X'Y$ and residuals  $R = Y - \hat{Y}$ . The error covariance matrix is  $E = R'R/(n-1)$ . Choose a transformation Q that orthogonalizes the error covariance matrix to an identity, that is,  $(RQ)'(RQ)$  =  $Q'R'RQ = (n-1)I$ , and apply the same transformation to the predicted values to yield, say,  $Z = \hat{Y}Q$ . Then, a principal component analysis on the covariance matrix of Z gives eigenvalues of  $E^{-1}H$ , and so is equivalent to the MMRA analysis of lm(Y ~ X) statistically, but visualized here in canonical space.

#### Value

An object of class cancorr, a list with the following components:

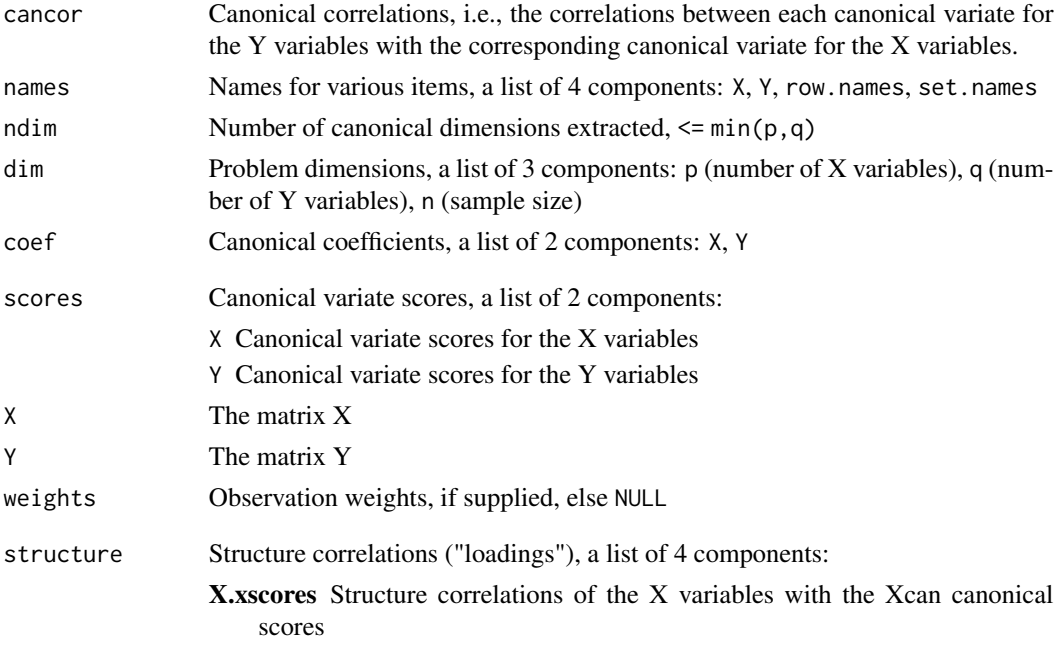

- <span id="page-6-0"></span>Y.xscores Structure correlations of the Y variables with the Xcan canonical scores
- X.yscores Structure correlations of the X variables with the Ycan canonical scores
- Y.yscores Structure correlations of the Y variables with the Ycan canonical scores

The formula method also returns components call and terms

#### **Note**

Not all features of CCA are presently implemented: standardized vs. raw scores, more flexible handling of missing data, other plot methods, ...

#### Author(s)

Michael Friendly

#### References

Gittins, R. (1985). *Canonical Analysis: A Review with Applications in Ecology*, Berlin: Springer. Mardia, K. V., Kent, J. T. and Bibby, J. M. (1979). *Multivariate Analysis*. London: Academic Press.

#### See Also

Other implementations of CCA: [cancor](#page-3-1) (very basic), [cca](#page-0-0) in the yacca (fairly complete, but very messy return structure), [cc](#page-0-0) in CCA (fairly complete, very messy return structure, no longer maintained).

[redundancy](#page-26-1), for redundancy analysis; [plot.cancor](#page-24-1), for enhanced scatterplots of the canonical variates.

[heplot.cancor](#page-16-1) for CCA HE plots and [heplots](#page-0-0) for generic heplot methods.

[candisc](#page-8-2) for related methods focused on multivariate linear models with one or more factors among the X variables.

#### Examples

```
data(Rohwer, package="heplots")
X \le - as.matrix(Rohwer[,6:10]) # the PA tests
Y \leq -as.matrix(Rohwer[,3:5]) # the aptitude/ability variables
# visualize the correlation matrix using corrplot()
if (require(corrplot)) {
M \leftarrow cor(clind(X,Y))corrplot(M, method="ellipse", order="hclust", addrect=2, addCoef.col="black")
}
(cc <- cancor(X, Y, set.names=c("PA", "Ability")))
## Canonical correlation analysis of:
```

```
8 cancor contract the contract of the contract of the contract of the contract of the contract of the contract of the contract of the contract of the contract of the contract of the contract of the contract of the contract
```

```
## 5 PA variables: n, s, ns, na, ss
## with 3 Ability variables: SAT, PPVT, Raven
##
## CanR CanRSQ Eigen percent cum scree
## 1 0.6703 0.44934 0.81599 77.30 77.30 ******************************
## 2 0.3837 0.14719 0.17260 16.35 93.65 ******
## 3 0.2506 0.06282 0.06704 6.35 100.00 **
##
## Test of H0: The canonical correlations in the
## current row and all that follow are zero
##
## CanR WilksL F df1 df2 p.value
## 1 0.67033 0.44011 3.8961 15 168.8 0.000006
## 2 0.38366 0.79923 1.8379 8 124.0 0.076076
## 3 0.25065 0.93718 1.4078 3 63.0 0.248814
# formula method
cc \leq cancor(cbind(SAT, PPVT, Raven) \sim n + s + ns + na + ss, data=Rohwer,
    set.names=c("PA", "Ability"))
# using observation weights
set.seed(12345)
wts <- sample(0:1, size=nrow(Rohwer), replace=TRUE, prob=c(.05, .95))
(ccw <- cancor(X, Y, set.names=c("PA", "Ability"), weights=wts) )
# show correlations of the canonical scores
zapsmall(cor(scores(cc, type="x"), scores(cc, type="y")))
# standardized coefficients
coef(cc, type="both", standardize=TRUE)
plot(cc, smooth=TRUE)
##################
data(schooldata)
##################
#fit the MMreg model
school.mod <- lm(cbind(reading, mathematics, selfesteem) ~
education + occupation + visit + counseling + teacher, data=schooldata)
Anova(school.mod)
pairs(school.mod)
# canonical correlation analysis
school.cc <- cancor(cbind(reading, mathematics, selfesteem) ~
education + occupation + visit + counseling + teacher, data=schooldata)
school.cc
heplot(school.cc, xpd=TRUE, scale=0.3)
```
<span id="page-8-2"></span><span id="page-8-0"></span>

# <span id="page-8-1"></span>Description

candisc performs a generalized canonical discriminant analysis for one term in a multivariate linear model (i.e., an mlm object), computing canonical scores and vectors. It represents a transformation of the original variables into a canonical space of maximal differences for the term, controlling for other model terms.

In typical usage, the term should be a factor or interaction corresponding to a multivariate test with 2 or more degrees of freedom for the null hypothesis.

## Usage

```
candisc(mod, ...)
## S3 method for class 'mlm'
candisc(mod, term, type = "2", manova, ndim = rank, ...)
## S3 method for class 'candisc'
coef(object, type = c("std", "raw", "structure"), ...)## S3 method for class 'candisc'
plot(x, which = 1:2, conf = 0.95, col, pch, scale, asp = 1,var.col = "blue", var.lwd = par("lwd"), var.labels, var.cex = 1, var.pos,
    rev.axes=c(FALSE, FALSE),
ellipse=FALSE, ellipse.prob = 0.68, fill.alpha=0.1,
    prefix = "Can", suffix=TRUE,
    titles.1d = c("Canonical scores", "Structure"), ...)
## S3 method for class 'candisc'
print(x, digits=max(getOption("digits") - 2, 3), LRtests=TRUE, ...)## S3 method for class 'candisc'
summary(object, means = TRUE, scores = FALSE, coef = c("std"),
    ndim, digits = max(getOption("digits") - 2, 4), ...)
```
#### Arguments

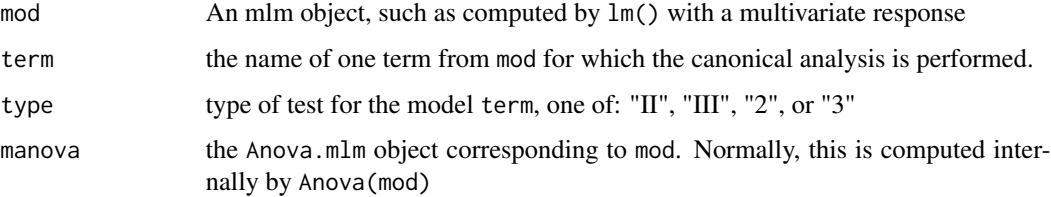

<span id="page-9-0"></span>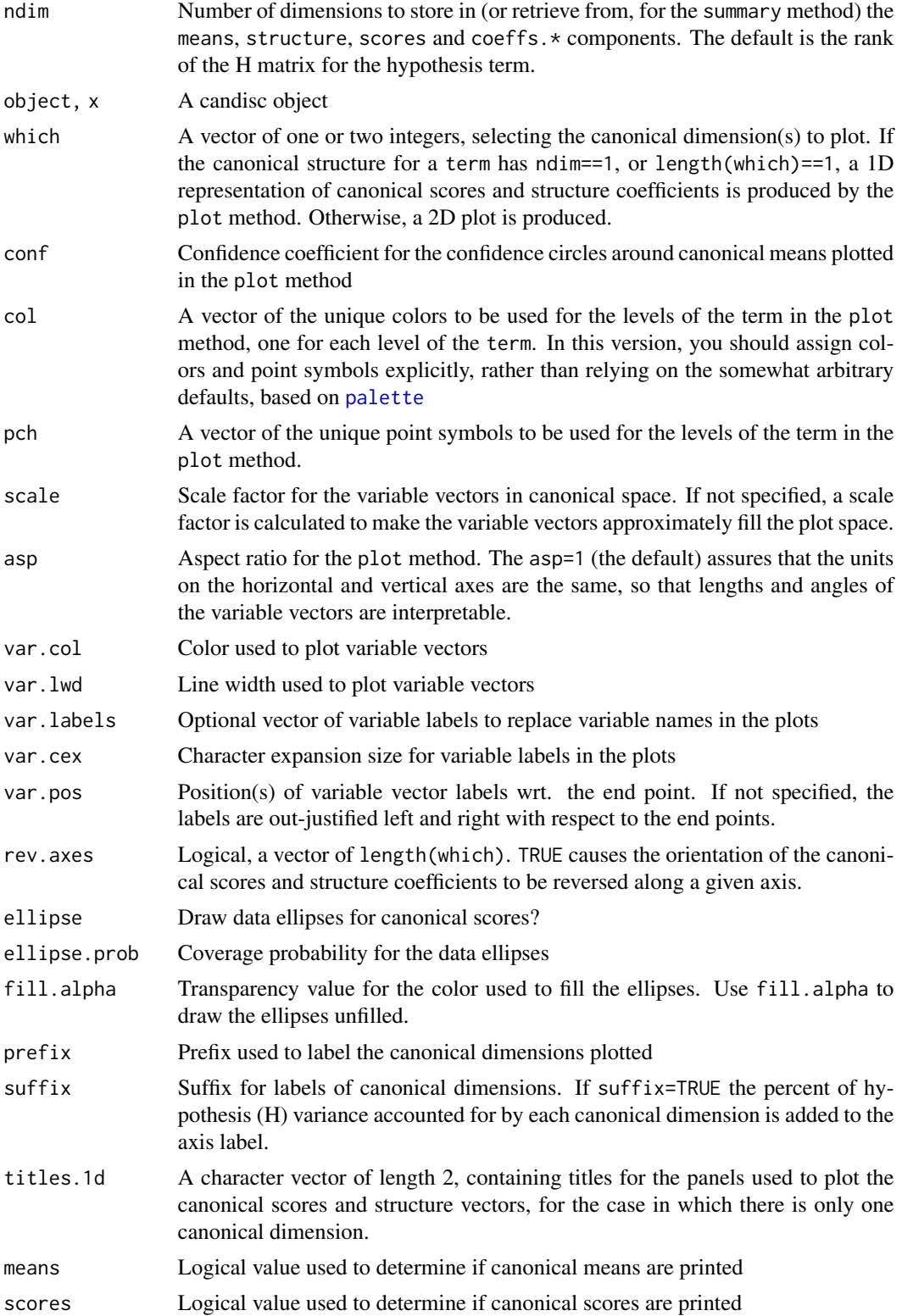

#### candisc and  $\frac{11}{2}$

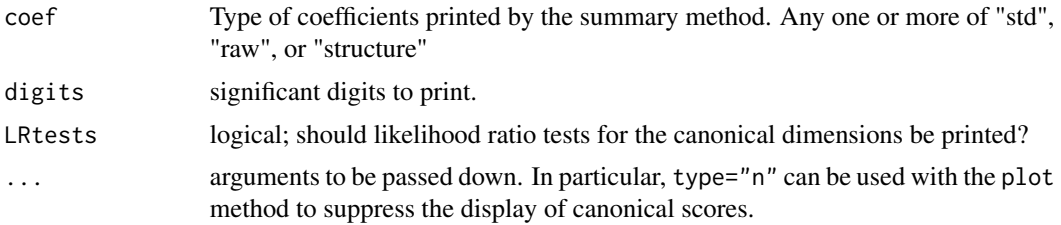

# Details

Canonical discriminant analysis is typically carried out in conjunction with a one-way MANOVA design. It represents a linear transformation of the response variables into a canonical space in which (a) each successive canonical variate produces maximal separation among the groups (e.g., maximum univariate F statistics), and (b) all canonical variates are mutually uncorrelated. For a one-way MANOVA with g groups and p responses, there are  $dfh = min( g-1, p)$  such canonical dimensions, and tests, initally stated by Bartlett (1938) allow one to determine the number of significant canonical dimensions.

Computational details for the one-way case are described in Cooley & Lohnes (1971), and in the *SAS/STAT User's Guide*, "The CANDISC procedure: Computational Details," [http://support.](http://support.sas.com/documentation/cdl/en/statug/63962/HTML/default/viewer.htm#statug_candisc_sect012.htm) [sas.com/documentation/cdl/en/statug/63962/HTML/default/viewer.htm#statug\\_candisc](http://support.sas.com/documentation/cdl/en/statug/63962/HTML/default/viewer.htm#statug_candisc_sect012.htm)\_ [sect012.htm](http://support.sas.com/documentation/cdl/en/statug/63962/HTML/default/viewer.htm#statug_candisc_sect012.htm).

A generalized canonical discriminant analysis extends this idea to a general multivariate linear model. Analysis of each term in the mlm produces a rank  $df_h$  H matrix sum of squares and crossproducts matrix that is tested against the rank  $df_e \to$  matrix by the standard multivariate tests (Wilks' Lambda, Hotelling-Lawley trace, Pillai trace, Roy's maximum root test). For any given term in the mlm, the generalized canonical discriminant analysis amounts to a standard discriminant analysis based on the H matrix for that term in relation to the full-model E matrix.

The plot method for candisc objects is typically a 2D plot, similar to a biplot. It shows the canonical scores for the groups defined by the term as points and the canonical structure coefficients as vectors from the origin.

If the canonical structure for a term has ndim==1, or length(which)==1, the 1D representation consists of a boxplot of canonical scores and a vector diagram showing the magnitudes of the structure coefficients.

#### Value

An object of class candisc with the following components:

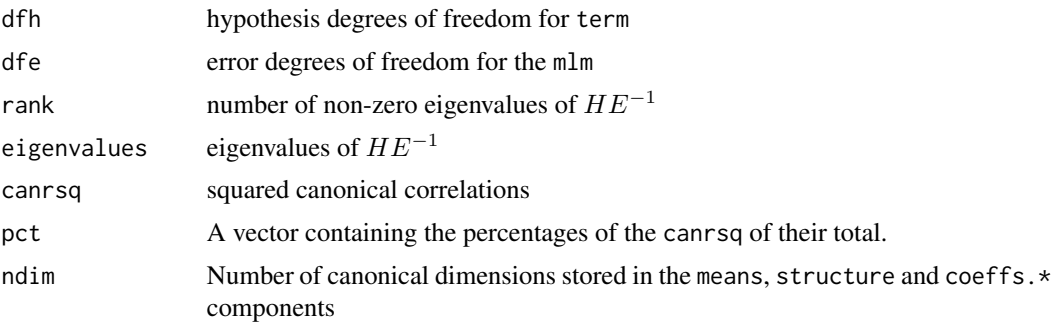

#### <span id="page-11-0"></span>12 candisc conditions of the condition of the condition of the condition of the condition of the condition of the condition of the condition of the condition of the condition of the condition of the condition of the condit

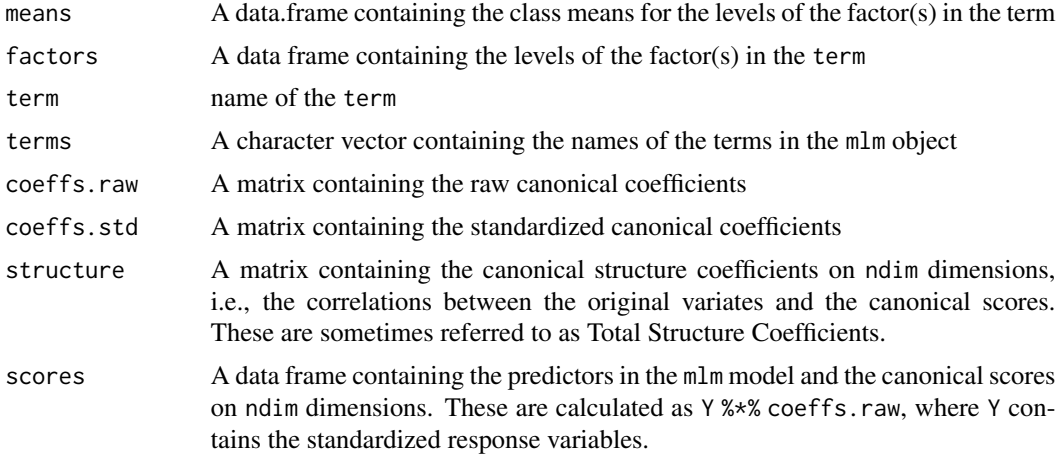

#### Author(s)

Michael Friendly and John Fox

#### References

Bartlett, M. S. (1938). Further aspects of the theory of multiple regression. Proc. Camb. Phil. Soc. 34, 33-34.

Cooley, W.W. & Lohnes, P.R. (1971). Multivariate Data Analysis, New York: Wiley.

Gittins, R. (1985). Canonical Analysis: A Review with Applications in Ecology, Berlin: Springer.

#### See Also

[candiscList](#page-12-1), [heplot](#page-0-0), [heplot3d](#page-0-0)

# Examples

```
grass.mod <- lm(cbind(N1,N9,N27,N81,N243) ~ Block + Species, data=Grass)
Anova(grass.mod, test="Wilks")
grass.can1 <-candisc(grass.mod, term="Species")
plot(grass.can1)
# library(heplots)
heplot(grass.can1, scale=6, fill=TRUE)
# iris data
iris.mod <- lm(cbind(Petal.Length, Sepal.Length, Petal.Width, Sepal.Width) ~ Species, data=iris)
iris.can <- candisc(iris.mod, data=iris)
#-- assign colors and symbols corresponding to species
col <- c("red", "brown", "green3")
pch \leq -1:3plot(iris.can, col=col, pch=pch)
```
heplot(iris.can)

```
# 1-dim plot
iris.can1 <- candisc(iris.mod, data=iris, ndim=1)
plot(iris.can1)
```
<span id="page-12-1"></span>candiscList *Canonical discriminant analyses*

# Description

candiscList performs a generalized canonical discriminant analysis for all terms in a multivariate linear model (i.e., an mlm object), computing canonical scores and vectors.

# Usage

```
candiscList(mod, ...)
## S3 method for class 'mlm'
candiscList(mod, type = "2", manova, ndim, ...)
## S3 method for class 'candiscList'
plot(x, term, ask = interactive(), graphics = TRUE, ...)## S3 method for class 'candiscList'
print(x, \ldots)## S3 method for class 'candiscList'
```

```
summary(object, ...)
```
# Arguments

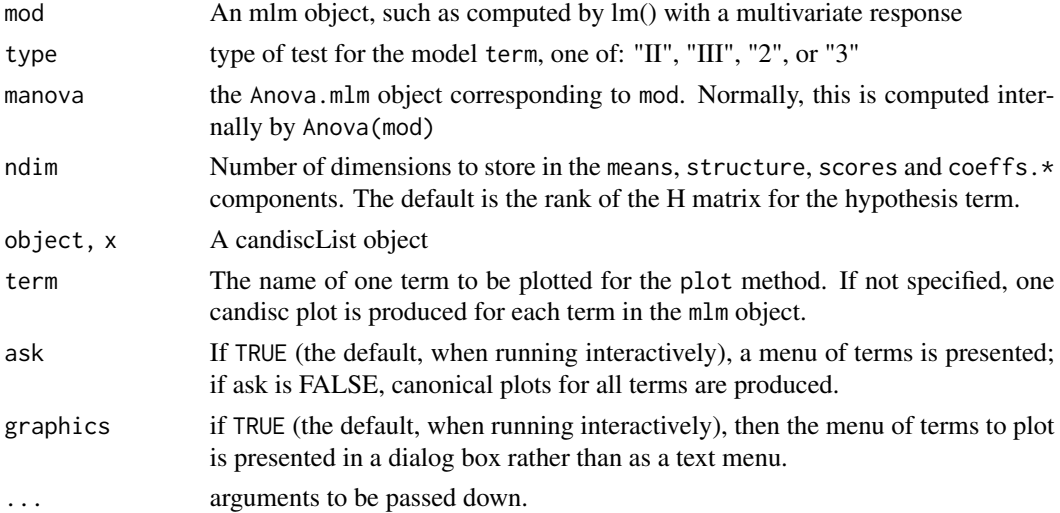

## <span id="page-13-0"></span>Value

An object of class candiscList which is a list of candisc objects for the terms in the mlm.

#### Author(s)

Michael Friendly and John Fox

# See Also

[candisc](#page-8-2), [heplot](#page-0-0), [heplot3d](#page-0-0)

#### Examples

```
grass.mod <- lm(cbind(N1,N9,N27,N81,N243) ~ Block + Species, data=Grass)
```
grass.canL <-candiscList(grass.mod) names(grass.canL) names(grass.canL\$Species)

## Not run: print(grass.canL)

```
## End(Not run)
plot(grass.canL, type="n", ask=FALSE)
heplot(grass.canL$Species, scale=6)
heplot(grass.canL$Block, scale=2)
```
can\_lm *Transform a Multivariate Linear model mlm to a Canonical Representation*

### Description

This function uses [candisc](#page-8-2) to transform the responses in a multivariate linear model to scores on canonical variables for a given term and then uses those scores as responses in a linear (lm) or multivariate linear model (mlm).

# Usage

can\_lm(mod, term, ...)

#### Arguments

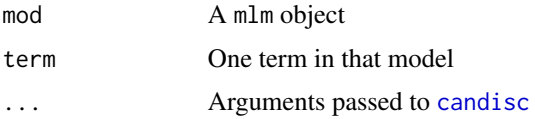

#### <span id="page-14-0"></span>dataIndex 15

# Details

The function constructs a model formula of the form  $Can \sim terms$  where Can is the canonical score(s) and terms are the terms in the original mlm, then runs lm() with that formula.

# Value

A lm object if term is a rank 1 hypothesis, otherwise a mlm object

# Author(s)

Michael Friendly

#### See Also

[candisc](#page-8-2), [cancor](#page-3-1)

#### Examples

```
iris.mod <- lm(cbind(Petal.Length, Sepal.Length, Petal.Width, Sepal.Width) ~ Species, data=iris)
iris.can <- can_lm(iris.mod, "Species")
iris.can
Anova(iris.mod)
Anova(iris.can)
```
dataIndex *Indices of observations in a model data frame*

#### Description

Find sequential indices for observations in a data frame corresponding to the unique combinations of the levels of a given model term from a model object or a data frame

#### Usage

dataIndex(x, term)

# Arguments

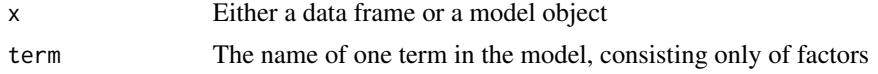

# Value

A vector of indices.

#### Author(s)

Michael Friendly

#### Examples

```
factors <- expand.grid(A=factor(1:3),B=factor(1:2),C=factor(1:2))
n <- nrow(factors)
responses <-data.frame(Y1=10+round(10*rnorm(n)),Y2=10+round(10*rnorm(n)))
test <- data.frame(factors, responses)
mod <- lm(cbind(Y1,Y2) ~ A*B, data=test)
dataIndex(mod, "A")
dataIndex(mod, "A:B")
```
#### Grass *Yields from Nitrogen nutrition of grass species*

#### Description

The data frame Grass gives the yield  $(10 * log10$  dry-weight  $(g)$ ) of eight grass Species in five replicates (Block) grown in sand culture at five levels of nitrogen.

#### Usage

data(Grass)

#### Format

A data frame with 40 observations on the following 7 variables.

- Species a factor with levels B.media D.glomerata F.ovina F.rubra H.pubesens K.cristata L.perenne P.bertolonii
- Block a factor with levels 1 2 3 4 5
- N1 species yield at 1 ppm Nitrogen
- N9 species yield at 9 ppm Nitrogen
- N27 species yield at 27 ppm Nitrogen
- N81 species yield at 81 ppm Nitrogen
- N243 species yield at 243 ppm Nitrogen

#### Details

Nitrogen (NaNO3) levels were chosen to vary from what was expected to be from critically low to almost toxic. The amount of Nitrogen can be considered on a log3 scale, with levels 0, 2, 3, 4, 5. Gittins (1985, Ch. 11) treats these as equally spaced for the purpose of testing polynomial trends in Nitrogen level.

The data are also not truly multivariate, but rather a split-plot experimental design. For the purpose of exposition, he regards Species as the experimental unit, so that correlations among the responses refer to a composite representative of a species rather than to an individual exemplar.

<span id="page-15-0"></span>

#### <span id="page-16-0"></span>heplot.cancor 17

#### Source

Gittins, R. (1985), Canonical Analysis: A Review with Applications in Ecology, Berlin: Springer-Verlag, Table A-5.

# Examples

```
str(Grass)
grass.mod <- lm(clind(N1, N9, N27, N81, N243) \sim Block + Species, data=Grass)
Anova(grass.mod)
grass.canL <-candiscList(grass.mod)
names(grass.canL)
names(grass.canL$Species)
```
<span id="page-16-1"></span>heplot.cancor *Canonical Correlation HE plots*

#### <span id="page-16-2"></span>Description

These functions plot ellipses (or ellipsoids in 3D) in canonical space representing the hypothesis and error sums-of-squares-and-products matrices for terms in a multivariate linear model representing the result of a canonical correlation analysis. They provide a low-rank 2D (or 3D) view of the effects in the space of maximum canonical correlations, together with variable vectors representing the correlations of Y variables with the canonical dimensions.

For consistency with [heplot.candisc](#page-19-1), the plots show effects in the space of the canonical Y variables selected by which.

#### Usage

```
## S3 method for class 'cancor'
heplot(mod, which = 1:2, scale, asp=1,
   var.vectors = "Y", var.col = c("blue", "darkgreen"), var.lwd = par("lwd"),
   var.cex = par("cex"), var.xpd = TRUE,
   prefix = "Ycan", suffix = TRUE, terms = TRUE, ...)## S3 method for class 'cancor'
heplot3d(mod, which = 1:3, scale, asp="iso",
   var.vectors = "Y", var.col = c("blue", "darkgreen"), var.lwd = par("lwd"),
   var.cex = par("cex"), var.xpd = NA,
   prefix = "Ycan", suffix = FALSE, terms = TRUE, ...)
```
#### Arguments

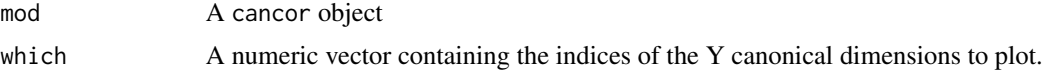

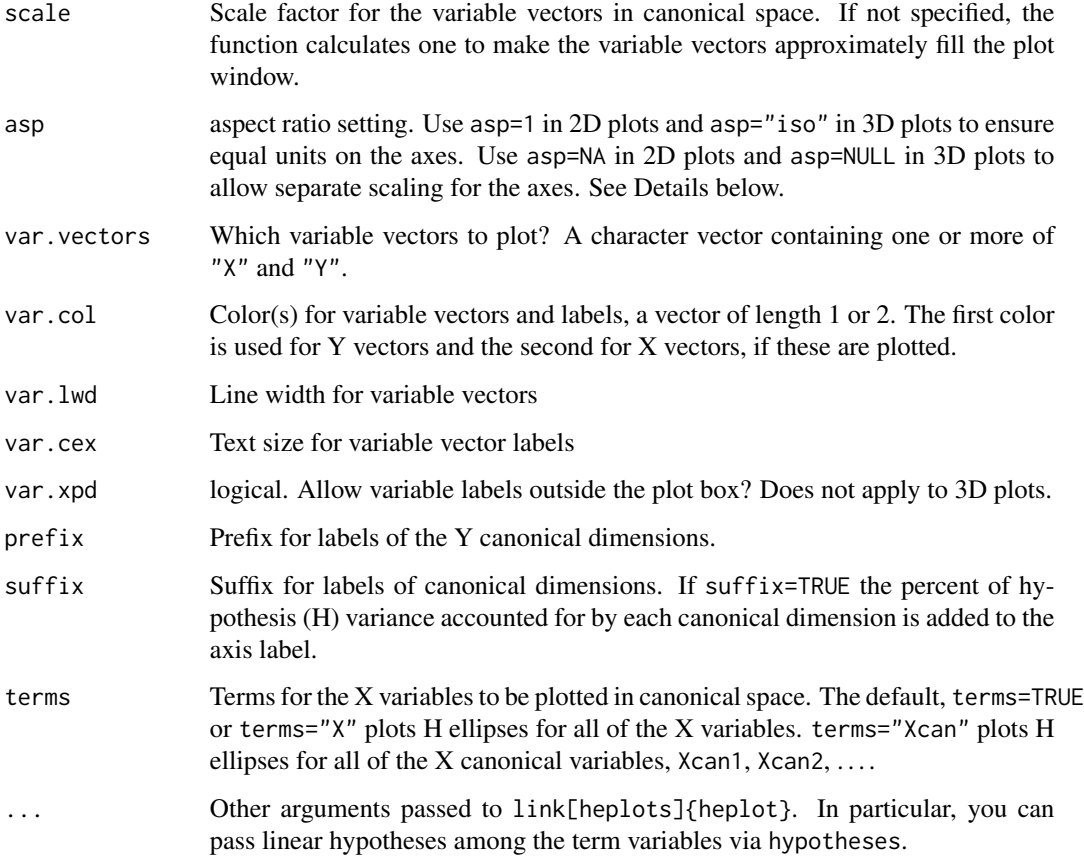

### Details

The interpretation of variable vectors in these plots is different from that of the terms plotted as H "ellipses," which appear as degenerate lines in the plot (because they correspond to 1 df tests of rank $(H)=1$ ).

In canonical space, the interpretation of the H ellipses for the terms is the same as in ordinary HE plots: a term is significant *iff* its H ellipse projects outside the (orthogonalized) E ellipsoid somewhere in the space of the Y canonical dimensions. The orientation of each H ellipse with respect to the Y canonical dimensions indicates which dimensions that X variate contributes to.

On the other hand, the variable vectors shown in these plots are intended only to show the correlations of Y variables with the canonical dimensions. Only their relative lengths and angles with respect to the Y canonical dimensions have meaning. Relative lengths correspond to proportions of variance accounted for in the Y canonical dimensions plotted; angles between the variable vectors and the canonical axes correspond to the structure correlations. The absolute lengths of these vectors are typically manipulated by the scale argument to provide better visual resolution and labeling for the variables.

Setting the aspect ratio of these plots is important for the proper interpretation of angles between the variable vectors and the coordinate axes. However, this then makes it impossible to change the aspect ratio of the plot by re-sizing manually.

# <span id="page-18-0"></span>heplot.cancor 19

#### Value

Returns invisibly an object of class "heplot", with coordinates for the various hypothesis ellipses and the error ellipse, and the limits of the horizontal and vertical axes.

# Author(s)

Michael Friendly

#### References

Gittins, R. (1985). *Canonical Analysis: A Review with Applications in Ecology*, Berlin: Springer.

Mardia, K. V., Kent, J. T. and Bibby, J. M. (1979). *Multivariate Analysis*. London: Academic Press.

#### See Also

[cancor](#page-3-1) for details on canonical correlation as implemented here; [plot.cancor](#page-24-1) for scatterplots of canonical variable scores.

[heplot.candisc](#page-19-1), [heplot](#page-0-0), [linearHypothesis](#page-0-0)

#### Examples

```
data(Rohwer, package="heplots")
X <- as.matrix(Rohwer[,6:10])
Y <- as.matrix(Rohwer[,3:5])
cc <- cancor(X, Y, set.names=c("PA", "Ability"))
# basic plot
heplot(cc)
# note relationship of joint hypothesis to individual ones
heplot(cc, scale=1.25, hypotheses=list("na+ns"=c("na", "ns")))
# more options
heplot(cc, hypotheses=list("All X"=colnames(X)),
fill=c(TRUE,FALSE), fill.alpha=0.2,
var.cex=1.5, var.col="red", var.lwd=3,
prefix="Y canonical dimension"
\mathcal{L}# 3D version
## Not run:
heplot3d(cc, var.lwd=3, var.col="red")
## End(Not run)
```
<span id="page-19-1"></span><span id="page-19-0"></span>

#### <span id="page-19-2"></span>Description

These functions plot ellipses (or ellipsoids in 3D) in canonical discriminant space representing the hypothesis and error sums-of-squares-and-products matrices for terms in a multivariate linear model. They provide a low-rank 2D (or 3D) view of the effects for that term in the space of maximum discrimination.

#### Usage

```
## S3 method for class 'candisc'
heplot(mod, which = 1:2, scale, asp = 1, var.col = "blue",
   var.lwd = par("lwd"), var.cex=par("cex"), var.pos,
   rev.axes=c(FALSE, FALSE),
   prefix = "Can", suffix = TRUE, terms = mod$term, ...)## S3 method for class 'candisc'
heplot3d(mod, which = 1:3, scale, asp="iso", var.col = "blue",
   var.lwd=par("lwd"), var.cex=rgl::par3d("cex"),
   prefix = "Can", suffix = FALSE, terms = mod$term,
    ...)
```
### Arguments

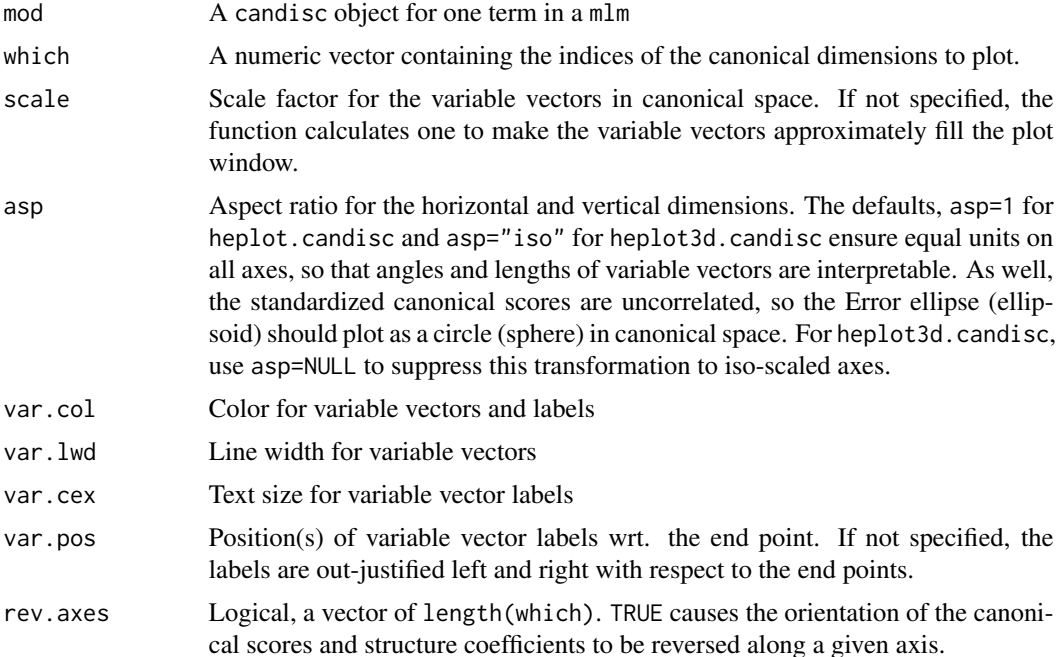

#### <span id="page-20-0"></span>heplot.candisc 21

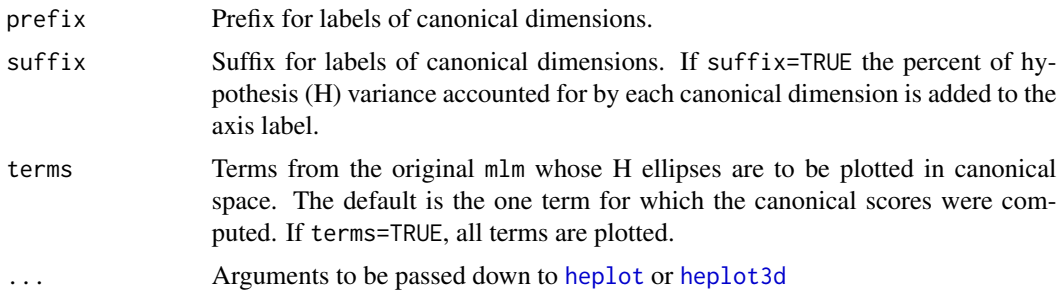

# Details

The generalized canonical discriminant analysis for one term in a mlm is based on the eigenvalues,  $\lambda_i$ , and eigenvectors, V, of the H and E matrices for that term. This produces uncorrelated canonical scores which give the maximum univariate F statistics. The canonical HE plot is then just the HE plot of the canonical scores for the given term.

For heplot3d.candisc, the default asp="iso" now gives a geometrically correct plot, but the third dimension, CAN3, is often small. Passing an expanded range in zlim to [heplot3d](#page-0-0) usually helps.

#### Value

heplot.candisc returns invisibly an object of class "heplot", with coordinates for the various hypothesis ellipses and the error ellipse, and the limits of the horizontal and vertical axes.

Similarly, heploted.candisc returns an object of class "heplot3d".

#### Author(s)

Michael Friendly and John Fox

#### References

Friendly, M. (2006). Data Ellipses, HE Plots and Reduced-Rank Displays for Multivariate Linear Models: SAS Software and Examples Journal of Statistical Software, 17(6), 1-42. [http://www.](http://www.jstatsoft.org/v17/i06/) [jstatsoft.org/v17/i06/](http://www.jstatsoft.org/v17/i06/)

Friendly, M. (2007). HE plots for Multivariate General Linear Models. *Journal of Computational and Graphical Statistics*, 16(2) 421–444. <http://datavis.ca/papers/jcgs-heplots.pdf>

# See Also

[candisc](#page-8-2), [candiscList](#page-12-1), [heplot](#page-0-0), [heplot3d](#page-0-0), [aspect3d](#page-0-0)

#### Examples

```
## Pottery data, from car package
pottery.mod <- lm(cbind(Al, Fe, Mg, Ca, Na) ~ Site, data=Pottery)
pottery.can <-candisc(pottery.mod)
heplot(pottery.can, var.lwd=3)
heplot3d(pottery.can, var.lwd=3, scale=10, zlim=c(-3,3), wire=FALSE)
```

```
# reduce example for CRAN checks time
grass.mod <- lm(clind(N1,N9,N27,N81,N243) ~ Block + Species, data=Grass)
grass.can1 <-candisc(grass.mod, term="Species")
grass.canL <-candiscList(grass.mod)
heplot(grass.can1, scale=6)
heplot(grass.can1, scale=6, terms=TRUE)
heplot(grass.canL, terms=TRUE, ask=FALSE)
heplot3d(grass.can1, wire=FALSE)
# compare with non-iso scaling
rgl::aspect3d(x=1,y=1,z=1)
# or,
# heplot3d(grass.can1, asp=NULL)
## Can't run this in example
# rgl::play3d(rgl::spin3d(axis = c(1, 0, 0), rpm = 5), duration=12)# reduce example for CRAN checks time
## FootHead data, from heplots package
library(heplots)
data(FootHead)
# use Helmert contrasts for group
contrasts(FootHead$group) <- contr.helmert
foot.mod <- lm(cbind(width, circum,front.back,eye.top,ear.top,jaw)~group, data=FootHead)
foot.can <- candisc(foot.mod)
heplot(foot.can, main="Candisc HE plot",
hypotheses=list("group.1"="group1","group.2"="group2"),
col=c("red", "blue", "green3", "green3" ), var.col="red")
```
heplot.candiscList *Canonical Discriminant HE plots*

# Description

These functions plot ellipses (or ellipsoids in 3D) in canonical discriminant space representing the hypothesis and error sums-of-squares-and-products matrices for terms in a multivariate linear model. They provide a low-rank 2D (or 3D) view of the effects for that term in the space of maximum discrimination.

# <span id="page-22-0"></span>heplot.candiscList 23

# Usage

```
## S3 method for class 'candiscList'
heplot(mod, term, ask = interactive(), graphics = TRUE, ...)
## S3 method for class 'candiscList'
heplot3d(mod, term, ask = interactive(), graphics = TRUE, ...)
```
#### Arguments

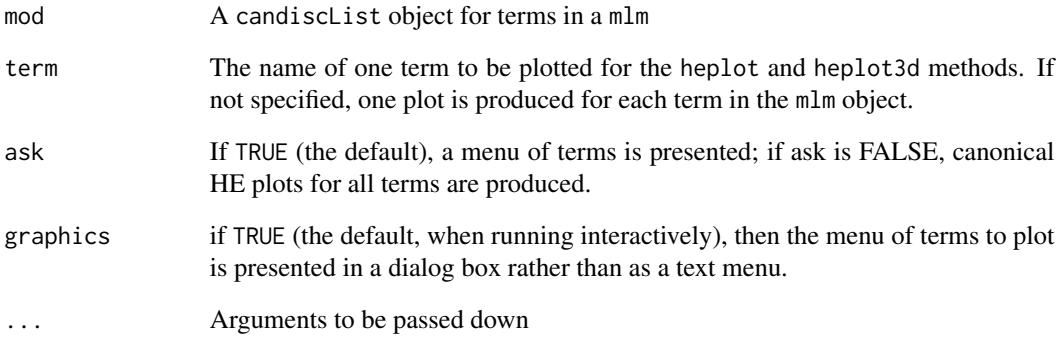

# Value

No useful value; used for the side-effect of producing canonical HE plots.

#### Author(s)

Michael Friendly and John Fox

# References

Friendly, M. (2006). Data Ellipses, HE Plots and Reduced-Rank Displays for Multivariate Linear Models: SAS Software and Examples Journal of Statistical Software, 17(6), 1-42. [http://www.](http://www.jstatsoft.org/v17/i06/) [jstatsoft.org/v17/i06/](http://www.jstatsoft.org/v17/i06/)

Friendly, M. (2007). HE plots for Multivariate General Linear Models. *Journal of Computational and Graphical Statistics*, 16(2) 421–444. <http://datavis.ca/papers/jcgs-heplots.pdf>

# See Also

[candisc](#page-8-2), [candiscList](#page-12-1), [heplot](#page-0-0), [heplot3d](#page-0-0)

#### Description

The High School and Beyond Project was a longitudinal study of students in the U.S. carried out in 1980 by the National Center for Education Statistics. Data were collected from 58,270 high school students (28,240 seniors and 30,030 sophomores) and 1,015 secondary schools. The HSB data frame is sample of 600 observations, of unknown characteristics, originally taken from Tatsuoka (1988).

#### Usage

data(HSB)

#### Format

A data frame with 600 observations on the following 15 variables. There is no missing data.

- id Observation id: a numeric vector
- gender a factor with levels male female
- race Race or ethnicity: a factor with levels hispanic asian african-amer white
- ses Socioeconomic status: a factor with levels low middle high
- sch School type: a factor with levels public private
- prog High school program: a factor with levels general academic vocation
- locus Locus of control: a numeric vector
- concept Self-concept: a numeric vector
- mot Motivation: a numeric vector
- career Career plan: a factor with levels clerical craftsman farmer homemaker laborer manager military operative prof1 prof2 proprietor protective sales school service technical not working
- read Standardized reading score: a numeric vector
- write Standardized writing score: a numeric vector
- math Standardized math score: a numeric vector
- sci Standardized science score: a numeric vector
- ss Standardized social science (civics) score: a numeric vector

#### Source

Tatsuoka, M. M. (1988). Multivariate Analysis: Techniques for Educational and Psychological Research (2nd ed.). New York: Macmillan, Appendix F, 430-442.

<span id="page-23-0"></span>

#### <span id="page-24-0"></span>plot.cancor 25

#### References

High School and Beyond data files: [http://www.icpsr.umich.edu/icpsrweb/ICPSR/studies/](http://www.icpsr.umich.edu/icpsrweb/ICPSR/studies/7896) [7896](http://www.icpsr.umich.edu/icpsrweb/ICPSR/studies/7896)

#### Examples

```
str(HSB)
# main effects model
hsb.mod <- lm( cbind(read, write, math, sci, ss) ~
gender + race + ses + sch + prog, data=HSB)
Anova(hsb.mod)
# Add some interactions
hsb.mod1 <- update(hsb.mod, . ~ . + gender:race + ses:prog)
heplot(hsb.mod1, col=palette()[c(2,1,3:6)], variables=c("read","math"))
hsb.can1 <- candisc(hsb.mod1, term="race")
heplot(hsb.can1, col=c("red", "black"))
# show canonical results for all terms
## Not run:
hsb.can <- candiscList(hsb.mod)
hsb.can
## End(Not run)
```
<span id="page-24-1"></span>plot.cancor *Canonical Correlation Plots*

#### Description

This function produces plots to help visualize X, Y data in canonical space.

The present implementation plots the canonical scores for the Y variables against those for the X variables on given dimensions. We treat this as a view of the data in canonical space, and so offer additional annotations to a standard scatterplot.

# Usage

```
## S3 method for class 'cancor'
plot(x, which = 1, xlim, ylim, xlab, ylab,points = TRUE, add = FALSE, col = palette()[1],ellipse = TRUE, ellipse.args = list().
   smooth = FALSE, smooth: args = list(), colsmooth = plate()abline = TRUE, col.lines = palette([2], lwd = 2,
   labels = rownames(xy),
   id.method = "mahal", id.n = 0, id.cex = 1, id.col = palette([1],
    ...)
```
# <span id="page-25-0"></span>Arguments

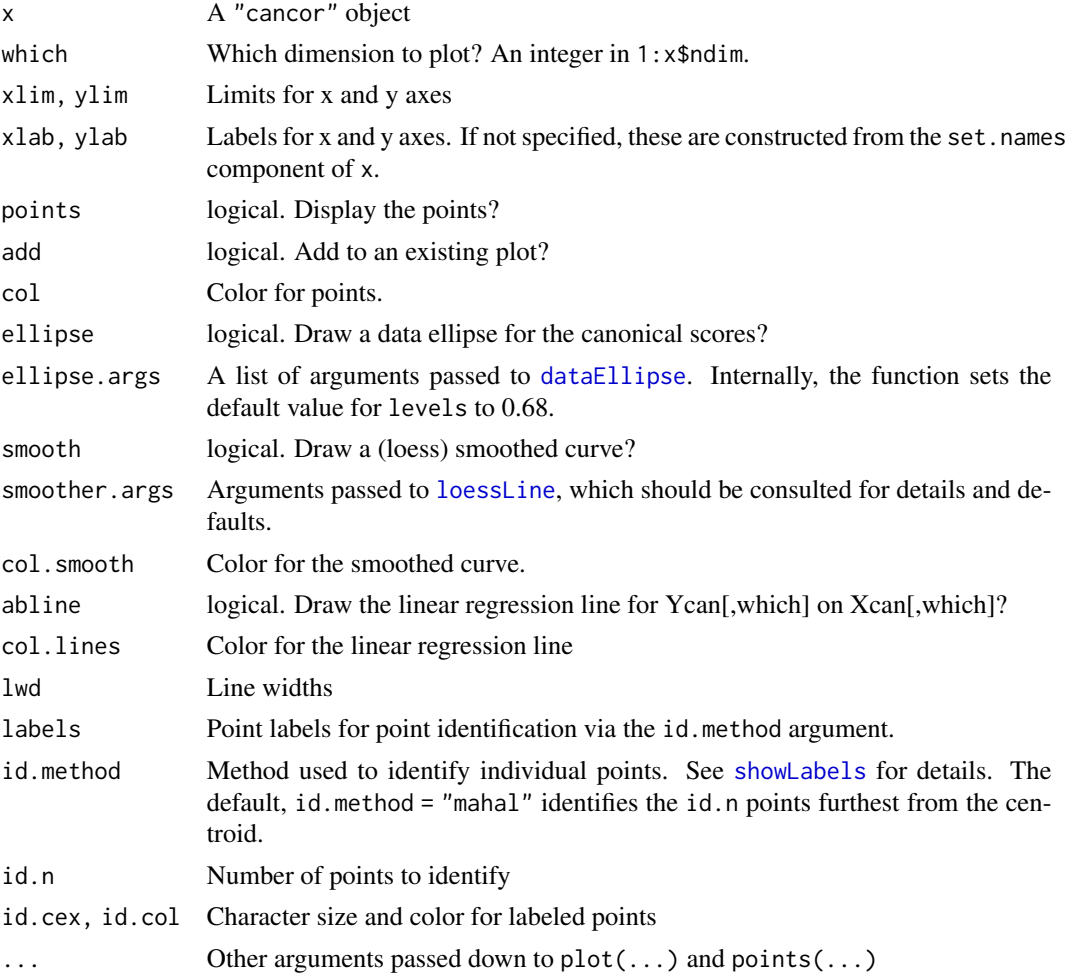

# Details

Canonical correlation analysis assumes that the all correlations between the X and Y variables can be expressed in terms of correlations the canonical variate pairs, (Xcan1, Ycan1), (Xcan2, Ycan2), ..., and that the relations between these pairs are indeed linear.

Data ellipses, and smoothed (loess) curves, together with the linear regression line for each canonical dimension help to assess whether there are peculiarities in the data that might threaten the validity of CCA. Point identification methods can be useful to determine influential cases.

# Value

None. Used for its side effect of producing a plot.

# Author(s)

Michael Friendly

#### <span id="page-26-0"></span>redundancy 27

#### References

Mardia, K. V., Kent, J. T. and Bibby, J. M. (1979). *Multivariate Analysis*. London: Academic Press.

#### See Also

[cancor](#page-3-1),

[dataEllipse](#page-0-0), [loessLine](#page-0-0), [showLabels](#page-0-0)

#### Examples

```
data(Rohwer, package="heplots")
X \le - as.matrix(Rohwer[,6:10]) # the PA tests
Y \le - as.matrix(Rohwer[,3:5]) # the aptitude/ability variables
cc <- cancor(X, Y, set.names=c("PA", "Ability"))
plot(cc)
# exercise some options
plot(cc, smooth=TRUE, id.n=3, ellipse.args=list(fill=TRUE))
plot(cc, which=2, smooth=TRUE)
plot(cc, which=3, smooth=TRUE)
# plot vectors showing structure correlations of Xcan and Ycan with their own variables
plot(cc)
struc <- cc$structure
Xstruc <- struc$X.xscores[,1]
Ystruc <- struc$Y.yscores[,1]
scale <- 2
# place vectors in the margins of the plot
usr <- matrix(par("usr"), nrow=2, dimnames=list(c("min", "max"), c("x", "y")))
ypos <- usr[2,2] - (1:5)/10
arrows(0, ypos, scale*Xstruc, ypos, angle=10, len=0.1, col="blue")
text(scale*Xstruc, ypos, names(Xstruc), pos=2, col="blue")
xpos \leftarrow urs[2,1] - (1 + 1:3)/10arrows(xpos, 0, xpos, scale*Ystruc, angle=10, len=0.1, col="darkgreen")
text(xpos, scale*Ystruc, names(Ystruc), pos=1, col="darkgreen")
```
<span id="page-26-1"></span>redundancy *Canonical Redundancy Analysis*

#### Description

Calculates indices of redundancy (Stewart & Love, 1968) from a canonical correlation analysis. These give the proportion of variances of the variables in each set  $(X \text{ and } Y)$  which are accounted for by the variables in the other set through the canonical variates.

# <span id="page-27-0"></span>28 redundancy

# Usage

```
redundancy(object, ...)
```

```
## S3 method for class 'cancor.redundancy'
print(x, digits = max(getOption("digits") - 3, 3), ...)
```
# Arguments

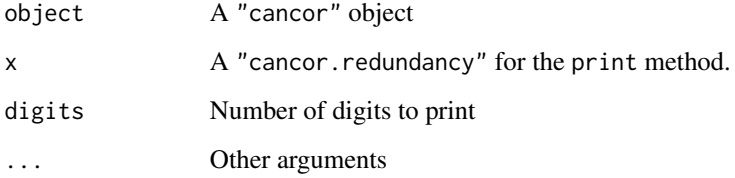

# Details

None yet.

# Value

An object of class "cancor.redundancy", a list with the following 5 components:

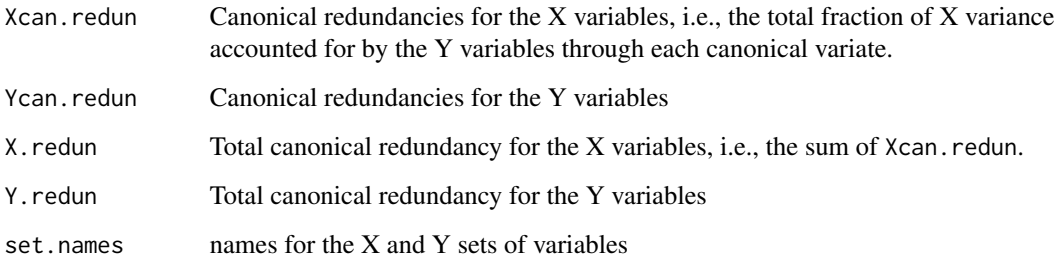

# Author(s)

Michael Friendly

# References

Stewart, D. and Love, W. (1968). A general canonical correlation index. *Psychological Bulletin*, 70, 160-163.

# See Also

[cancor](#page-3-1), ~~~

#### <span id="page-28-0"></span>varOrder 29

#### Examples

```
data(Rohwer, package="heplots")
X \le - as.matrix(Rohwer[,6:10]) # the PA tests
Y \leq -a s.matrix(Rohwer[, 3:5]) # the aptitude/ability variables
cc <- cancor(X, Y, set.names=c("PA", "Ability"))
redundancy(cc)
##
## Redundancies for the PA variables & total X canonical redundancy
##
## Xcan1 Xcan2 Xcan3 total X|Y
## 0.17342 0.04211 0.00797 0.22350
##
## Redundancies for the Ability variables & total Y canonical redundancy
##
## Ycan1 Ycan2 Ycan3 total Y|X
## 0.2249 0.0369 0.0156 0.2774
```
varOrder *Order variables according to canonical structure or other criteria*

#### Description

The varOrder function implements some features of "effect ordering" (Friendly & Kwan (2003) for *variables* in a multivariate data display to make the displayed relationships more coherent.

This can be used in pairwise HE plots, scatterplot matrices, parallel coordinate plots, plots of multivariate means, and so forth.

For a numeric data frame, the most useful displays often order variables according to the angles of variable vectors in a 2D principal component analysis or biplot. For a multivariate linear model, the analog is to use the angles of the variable vectors in a 2D canonical discriminant biplot.

#### Usage

```
varOrder(x, ...)
## S3 method for class 'mlm'
varOrder(x, term, variables,
     type = c("can", "pc"),
     method = c("angles", "dim1", "dim2", "alphabet", "data", "colmean"),
     names = FALSE, descending = FALSE, ...)
## S3 method for class 'data.frame'
varOrder(x, variables,
     method = c("angles", "dim1", "dim2", "alphabet", "data", "colmean"),
     names = FALSE, descending = FALSE, ...)
```
# Arguments

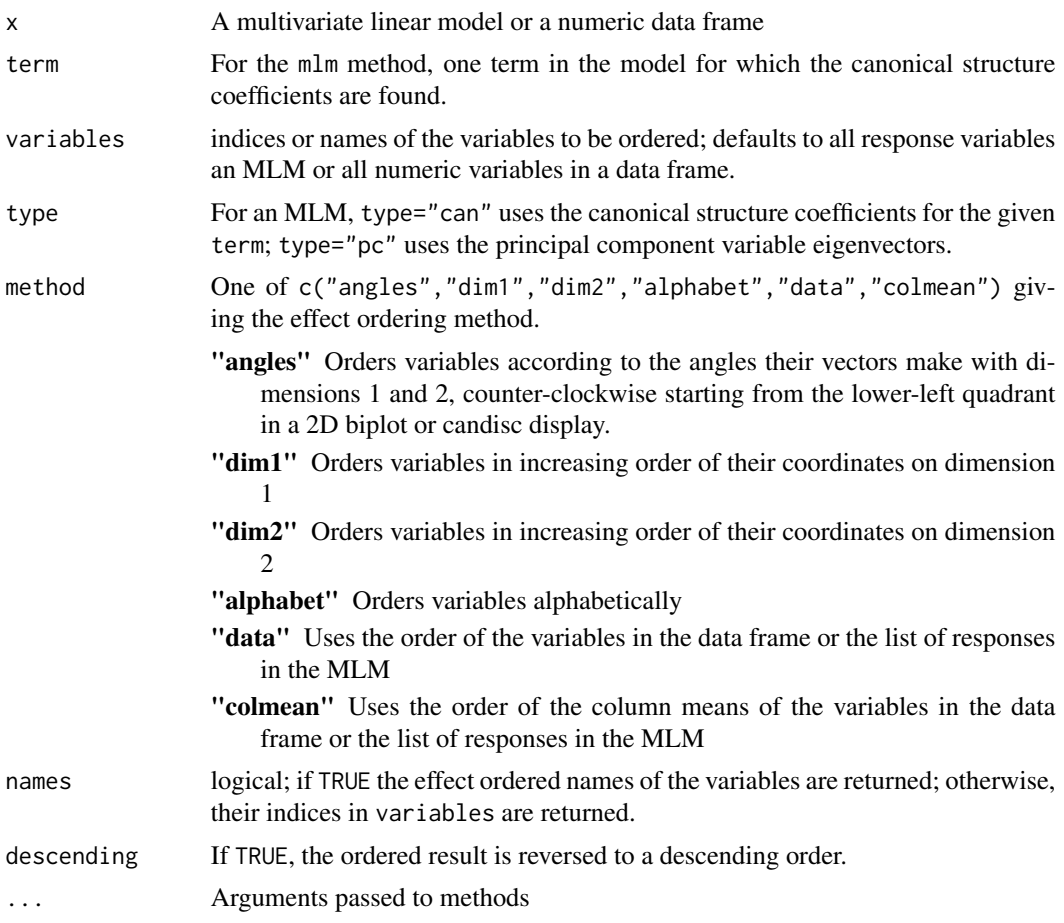

# Value

A vector of integer indices of the variables or a character vector of their names.

# Author(s)

Michael Friendly

# References

Friendly, M. & Kwan, E. (2003). Effect Ordering for Data Displays, *Computational Statistics and Data Analysis*, 43, 509-539. [http://dx.doi.org/10.1016/S0167-9473\(02\)00290-6](http://dx.doi.org/10.1016/S0167-9473(02)00290-6)

# Examples

```
data(Wine, package="candisc")
Wine.mod <- lm(as.matrix(Wine[, -1]) ~ Cultivar, data=Wine)
Wine.can <- candisc(Wine.mod)
plot(Wine.can, ellipse=TRUE)
```
#### <span id="page-30-0"></span>vecscale 31

```
# pairs.mlm HE plot, variables in given order
pairs(Wine.mod, fill=TRUE, fill.alpha=.1, var.cex=1.5)
order <- varOrder(Wine.mod)
pairs(Wine.mod, variables=order, fill=TRUE, fill.alpha=.1, var.cex=1.5)
```
# vecscale *Scale vectors to fill the current plot*

# Description

Calculates a scale factor so that a collection of vectors nearly fills the current plot, that is, the longest vector does not extend beyond the plot region.

# Usage

```
vecscale(vectors, bbox = matrix(par("usr"), 2, 2), origin = c(0, 0), factor = 0.95)
```
#### Arguments

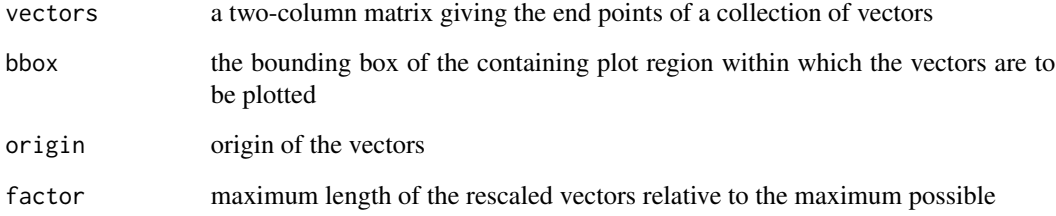

#### Value

scale factor, the multiplier of the vectors

# Author(s)

Michael Friendly

# See Also

[vectors](#page-31-1)

# Examples

```
bbox \le matrix(c(-3, 3, -2, 2), 2, 2)
colnames(bbox) \leq c("x","y")
rownames(bbox) <- c("min", "max")
bbox
vecs <- matrix( runif(10, -1, 1), 5, 2)
plot(bbox)
arrows(0, 0, vecs[,1], vecs[,2], angle=10, col="red")
(s <- vecscale(vecs))
arrows(0, 0, s*vecs[,1], s*vecs[,2], angle=10)
```
<span id="page-31-1"></span>

vectors *Draw Labeled Vectors in 2D or 3D*

#### Description

Graphics utility functions to draw vectors from an origin to a collection of points (using [arrows](#page-0-0) in 2D or [lines3d](#page-0-0) in 3D) with labels for each (using [text](#page-0-0) or [texts3d](#page-0-0)).

#### Usage

```
vectors(x, origin = c(0, 0), labels = rownames(x),scale = 1,
   col="blue",
   lwd=1, cex=1,
   length=.1, angle=13, pos=NULL,
    ...)
vectors3d(x, origin=c(0,0,0), labels=rownames(x),
   scale=1,
   col="blue",
   lwd=1, cex=1,
    ...)
```
#### Arguments

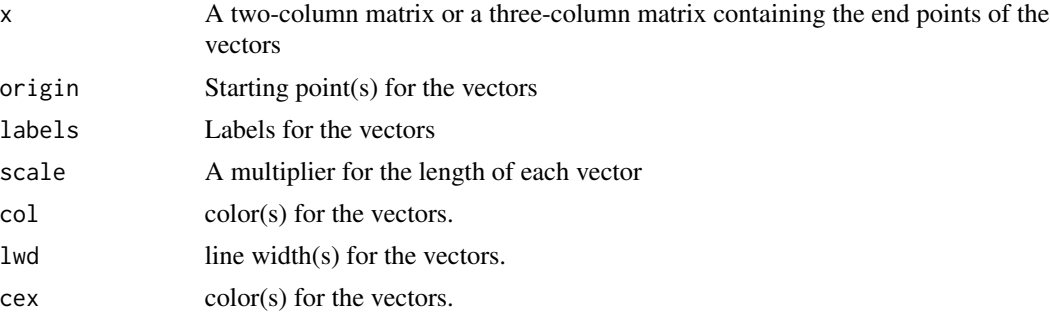

<span id="page-31-0"></span>

<span id="page-32-0"></span>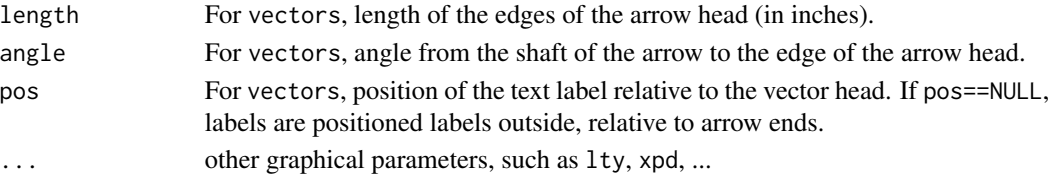

# Details

The graphical parameters col, lty and lwd can be vectors of length greater than one and will be recycled if necessary

# Value

None

# Author(s)

Michael Friendly

# See Also

[arrows](#page-0-0), [text](#page-0-0), [segments](#page-0-0) [lines3d](#page-0-0), [texts3d](#page-0-0)

# Examples

```
plot(c(-3, 3), c(-3, 3), type="n")X <- matrix(rnorm(10), ncol=2)
rownames(X) <- LETTERS[1:5]
vectors(X, scale=2, col=palette())
```
Wilks *Wilks Lambda Tests for Canonical Correlations*

#### Description

Tests the sequential hypotheses that the ith canonical correlation and all that follow it are zero,

$$
\rho_i = \rho_{i+1} = \cdots = 0
$$

#### Usage

```
Wilks(object, ...)
## S3 method for class 'cancor'
Wilks(object, ...)
## S3 method for class 'candisc'
Wilks(object, ...)
```
#### <span id="page-33-0"></span>**Arguments**

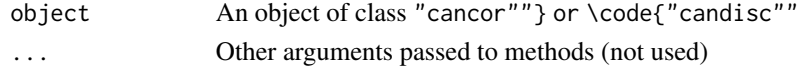

# Details

Wilks' Lambda values are calculated from the eigenvalues and converted to F statistics using Rao's approximation.

#### Value

A data.frame (of class "anova") containing the test statistics

#### Author(s)

Michael Friendly

#### References

Mardia, K. V., Kent, J. T. and Bibby, J. M. (1979). *Multivariate Analysis*. London: Academic Press.

#### See Also

[cancor](#page-3-1), ~~~

#### Examples

```
data(Rohwer, package="heplots")
X \le - as.matrix(Rohwer[,6:10]) # the PA tests
Y \leq -a s.matrix(Rohwer[, 3:5]) # the aptitude/ability variables
cc <- cancor(X, Y, set.names=c("PA", "Ability"))
Wilks(cc)
iris.mod <- lm(cbind(Petal.Length, Sepal.Length, Petal.Width, Sepal.Width) ~ Species, data=iris)
iris.can <- candisc(iris.mod, data=iris)
Wilks(iris.can)
```
Wine *Chemical composition of three cultivars of wine*

#### **Description**

These data are the results of a chemical analysis of wines grown in the same region in Italy but derived from three different cultivars. The analysis determined the quantities of 13 constituents found in each of the three types of wines.

This data set is a classic in the machine learning literature as an easy high-D classification problem, but is also of interest for examples of MANOVA and discriminant analysis.

#### $Wine$  35

#### Usage

data("Wine")

#### Format

A data frame with 178 observations on the following 14 variables.

Cultivar a factor with levels barolo grignolino barbera Alcohol a numeric vector MalicAcid a numeric vector Ash a numeric vector AlcAsh a numeric vector, Alkalinity of ash Mg a numeric vector, Magnesium Phenols a numeric vector, Total phenols Flav a numeric vector, Flavanoids NonFlavPhenols a numeric vector Proa a numeric vector, Proanthocyanins Color a numeric vector, color intensity Hue a numeric vector OD a numeric vector, OD280/OD315 of diluted wines Proline a numeric vector

## Details

The precise definitions of these variables is unknown: units, how they were measured, etc.

#### Source

This data set was obtained from the UCI Machine Learning Repository, http://archive.ics.uci.edu/ml/datasets/Wine. This page references a large number of papers that use this data set to compare different methods.

#### References

In R, a comparable data set is contained in the ggbiplot package.

#### Examples

```
data(Wine)
str(Wine)
#summary(Wine)
Wine.mlm <- lm(as.matrix(Wine[, -1]) ~ Cultivar, data=Wine)
Wine.can <- candisc(Wine.mlm)
Wine.can
```
<span id="page-35-0"></span>36 Wolves

```
plot(Wine.can, ellipse=TRUE)
plot(Wine.can, which=1)
```
Wolves *Wolf skulls*

#### Description

Skull morphometric data on Rocky Mountain and Arctic wolves (Canis Lupus L.) taken from Morrison (1990), originally from Jolicoeur (1959).

#### Usage

data(Wolves)

# Format

A data frame with 25 observations on the following 11 variables.

- group a factor with levels ar:f ar:m rm:f rm:m, comprising the combinations of location and sex
- location a factor with levels ar=Arctic, rm=Rocky Mountain
- sex a factor with levels f=female, m=male
- x1 palatal length, a numeric vector
- x2 postpalatal length, a numeric vector
- x3 zygomatic width, a numeric vector
- x4 palatal width outside first upper molars, a numeric vector
- x5 palatal width inside second upper molars, a numeric vector
- x6 postglenoid foramina width, a numeric vector
- x7 interorbital width, a numeric vector
- x8 braincase width, a numeric vector
- x9 crown length, a numeric vector

#### Details

All variables are expressed in millimeters.

The goal was to determine how geographic and sex differences among the wolf populations are determined by these skull measurements. For MANOVA or (canonical) discriminant analysis, the factors group or location and sex provide alternative parameterizations.

#### Source

Morrison, D. F. *Multivariate Statistical Methods*, (3rd ed.), 1990. New York: McGraw-Hill, p. 288-289.

#### Wolves 37

# References

Jolicoeur, P. "Multivariate geographical variation in the wolf *Canis lupis L.*", *Evolution*, XIII, 283– 299.

# Examples

```
data(Wolves)
```

```
# using group
wolf.mod <-lm(cbind(x1,x2,x3,x4,x5,x6,x7,x8,x9) ~ group, data=Wolves)
Anova(wolf.mod)
wolf.can <-candisc(wolf.mod)
plot(wolf.can)
heplot(wolf.can)
# using location, sex
wolf.mod2 <-lm(cbind(x1,x2,x3,x4,x5,x6,x7,x8,x9) ~ location*sex, data=Wolves)
Anova(wolf.mod2)
wolf.can2 <-candiscList(wolf.mod2)
plot(wolf.can2)
```
# <span id="page-37-0"></span>**Index**

∗Topic aplot vectors, [32](#page-31-0) ∗Topic datasets Grass, [16](#page-15-0) HSB, [24](#page-23-0) Wine, [34](#page-33-0) Wolves, [36](#page-35-0) ∗Topic hplot candisc, [9](#page-8-0) candiscList, [13](#page-12-0) heplot.cancor, [17](#page-16-0) heplot.candisc, [20](#page-19-0) heplot.candiscList, [22](#page-21-0) plot.cancor, [25](#page-24-0) ∗Topic htest Wilks, [33](#page-32-0) ∗Topic manip dataIndex, [15](#page-14-0) varOrder, [29](#page-28-0) vecscale, [31](#page-30-0) ∗Topic multivariate cancor, [4](#page-3-0) candisc, [9](#page-8-0) candisc-package, [2](#page-1-0) candiscList, [13](#page-12-0) heplot.cancor, [17](#page-16-0) heplot.candisc, [20](#page-19-0) heplot.candiscList, [22](#page-21-0) redundancy, [27](#page-26-0) varOrder, [29](#page-28-0) ∗Topic package candisc-package, [2](#page-1-0) ∗Topic utilities dataIndex, [15](#page-14-0) arrows, *[32,](#page-31-0) [33](#page-32-0)* aspect3d, *[21](#page-20-0)* can\_lm, [14](#page-13-0)

cancor, *[3](#page-2-0)*, [4,](#page-3-0) *[7](#page-6-0)*, *[15](#page-14-0)*, *[19](#page-18-0)*, *[27,](#page-26-0) [28](#page-27-0)*, *[34](#page-33-0)*

candisc, *[3](#page-2-0)*, *[7](#page-6-0)*, [9,](#page-8-0) *[14,](#page-13-0) [15](#page-14-0)*, *[21](#page-20-0)*, *[23](#page-22-0)* candisc-package, [2](#page-1-0) candiscList, *[12](#page-11-0)*, [13,](#page-12-0) *[21](#page-20-0)*, *[23](#page-22-0)* cc, *[7](#page-6-0)* cca, *[7](#page-6-0)* coef.cancor *(*cancor*)*, [4](#page-3-0) coef.candisc *(*candisc*)*, [9](#page-8-0) cov.wt, *[5](#page-4-0)* dataEllipse, *[26,](#page-25-0) [27](#page-26-0)* dataIndex, [15](#page-14-0) Grass, [16](#page-15-0) heplot, *[3](#page-2-0)*, *[12](#page-11-0)*, *[14](#page-13-0)*, *[19](#page-18-0)*, *[21](#page-20-0)*, *[23](#page-22-0)* heplot.cancor, *[3](#page-2-0)*, *[6,](#page-5-0) [7](#page-6-0)*, [17](#page-16-0) heplot.candisc, *[2](#page-1-0)*, *[17](#page-16-0)*, *[19](#page-18-0)*, [20](#page-19-0) heplot.candiscList, [22](#page-21-0) heplot3d, *[12](#page-11-0)*, *[14](#page-13-0)*, *[21](#page-20-0)*, *[23](#page-22-0)* heplot3d.cancor, *[3](#page-2-0)* heplot3d.cancor *(*heplot.cancor*)*, [17](#page-16-0) heplot3d.candisc, *[2](#page-1-0)* heplot3d.candisc *(*heplot.candisc*)*, [20](#page-19-0) heplot3d.candiscList *(*heplot.candiscList*)*, [22](#page-21-0) heplots, *[4](#page-3-0)*, *[7](#page-6-0)* HSB, [24](#page-23-0) linearHypothesis, *[19](#page-18-0)* lines3d, *[32,](#page-31-0) [33](#page-32-0)* loessLine, *[26,](#page-25-0) [27](#page-26-0)* palette, *[10](#page-9-0)* plot.cancor, *[3](#page-2-0)*, *[7](#page-6-0)*, *[19](#page-18-0)*, [25](#page-24-0) plot.candisc, *[2](#page-1-0)* plot.candisc *(*candisc*)*, [9](#page-8-0) plot.candiscList *(*candiscList*)*, [13](#page-12-0) print.cancor *(*cancor*)*, [4](#page-3-0) print.cancor.redundancy *(*redundancy*)*, [27](#page-26-0) print.candisc *(*candisc*)*, [9](#page-8-0) print.candiscList *(*candiscList*)*, [13](#page-12-0)

#### INDEX  $39$

redundancy , *[7](#page-6-0)* , [27](#page-26-0) scores *(*cancor *)* , [4](#page-3-0) segments , *[33](#page-32-0)* showLabels , *[26,](#page-25-0) [27](#page-26-0)* summary.cancor *(*cancor *)* , [4](#page-3-0) summary.candisc *(*candisc *)* , [9](#page-8-0) summary.candiscList *(*candiscList *)* , [13](#page-12-0) text , *[32](#page-31-0) , [33](#page-32-0)* texts3d , *[32](#page-31-0) , [33](#page-32-0)* varOrder , *[3](#page-2-0)* , [29](#page-28-0) vecscale , [31](#page-30-0) vectors , *[31](#page-30-0)* , [32](#page-31-0) vectors3d *(*vectors *)* , [32](#page-31-0)

Wilks , [33](#page-32-0) Wine , [34](#page-33-0) Wolves , [36](#page-35-0)